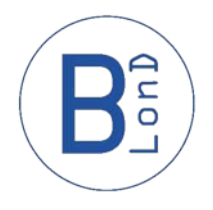

## BLonD Clean-up Ideas….

H. Timko *BE-RF-FB*

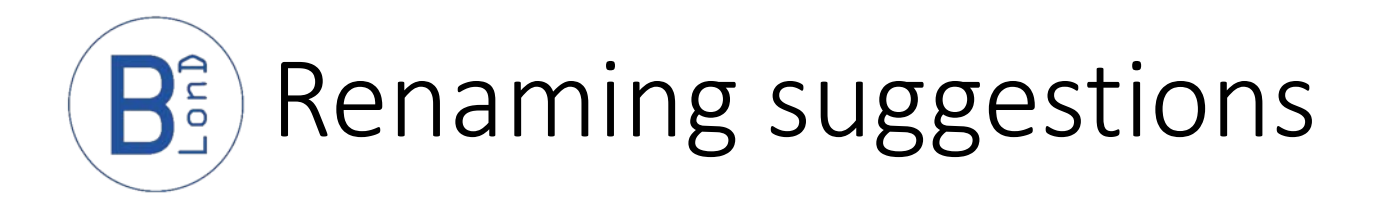

- GeneralParamters -> MachineParamters
- Slices -> (Beam)Profile
- TEST CASES -> EXAMPLES, TC1 -> EX1 etc.

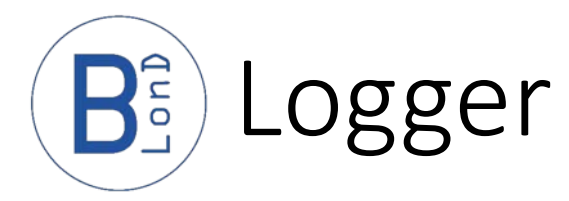

- Verbose mode for the full code
- Using python "logging" package
- Levels

15.7.2. Logging Levels

The numeric values of logging levels are predefined levels. If you define a level witl

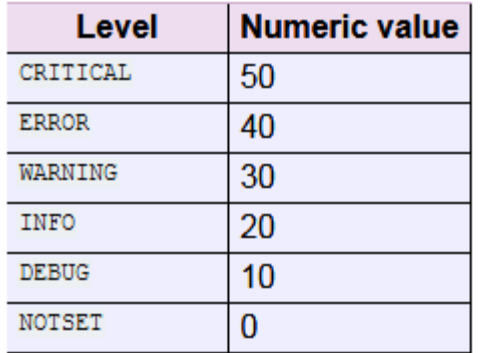

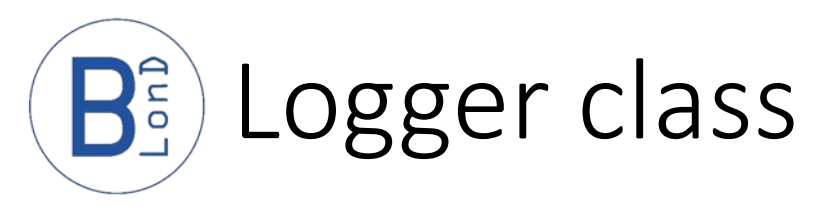

r n

## 19<sup>e</sup> class Logger(object): """Class to log messages coming from other classes. Messages contain 20⊝ 21 {Time stamp} {Class name} {Log level} {Message}. Errors, warnings and info 22 are logged into the console. To disable logging, call Logger().disable() 23 24 Parameters 25. <u> ----------</u> 26 debug : bool 27 Log DEBUG messages in 'debug.log'; default is False 28  $\overline{u}$   $\overline{u}$   $\overline{u}$ 29 30 31⊝  $def$  init (self, debug = False): Root logger, other loggers 32 33 # Root logger on DEBUG level "report" to this one 34 root\_logger = logging.getLogger() 35 root logger.setLevel(logging.DEBUG) 36 37 # Console handler on INFO level console handler = logging.StreamHandler() 38 39 console handler.setLevel(logging.INFO) Handler for console output: 40  $log$  format =  $logging.Formatter($ 41 "%(asctime)s %(name)-20s %(Levelname)-9s %(message)s") 42 console handler.setFormatter(log format) by default, on INFO level 43 root logger.addHandler(console handler) 44 # File logger on DEBUG level 45 46 if debug  $==$  True: 47 file handler = logging. FileHandler('debug.  $log'$ , mode = 'w') 48 file handler.setLevel(logging.DEBUG) Handler for file output: 49 file handler.setFormatter(log format) 50 root logger.addHandler(file handler) on demand, on DEBUG level 51 52 logging.info("Start logging") 53 if debug  $== True$ : 54 logging.debug("Logger in debug mode") 55 56 57⊜  $def$  disable(self): """Disables all logging.""" 58 Entirely disable logging $\begin{array}{c|c|c|c|c|c} \hline \text{30} & \text{logging.} \end{array}$  and  $\begin{array}{c|c|c} \hline \text{20} & \text{logging.} \end{array}$  and  $\begin{array}{c|c|c} \hline \text{20} & \text{logging.} \end{array}$ 61 logging.disable(level=logging.NOTSET)

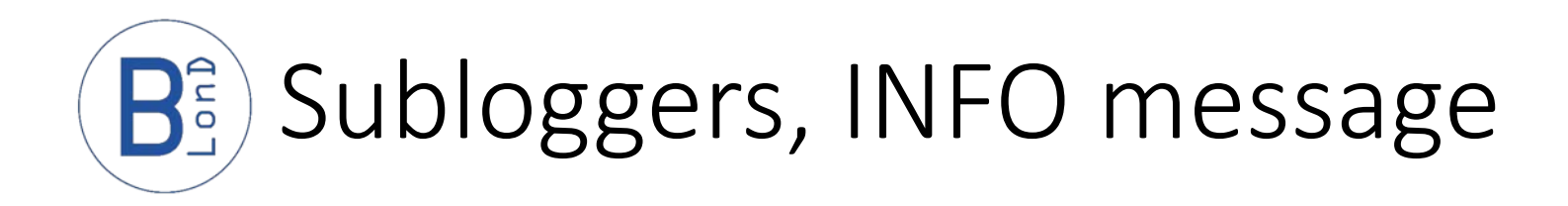

## • In a class

```
23<sup>e</sup> class SPSOneTurnFeedback(object):
24\odot25.
        Voltage feedback around the cavity.
26
        \mathbf{r}27
28⊝
        def init (self, RFSectionParameters, Beam, Slices):
29
30
            self.rf params = RFSectionParameters
            self.beam = Beam
31
32
            self. slices = Slices33
            # Initialise bunch-by-bunch voltage correction array
34
            self.voltage = np.ones(self.slices.n slices, dtype=fload) + \iota35
                1j*np.zeros(self.slices.n slices, dtype=float)
36
37
            # Initialise comb filter
38
            self.a comb filter = float(15/16)39
            self.voltage IQ prev = np.zeros(len(self.voltage)) #polar to cartesian
40
41
42
            # Initialise cavity filter
            self.cavity filter buckets = float(5) # T_{\text{CRM}} / 4620 * 5
43
44
45
            # Set up logging
            self.logger = logging.getLogger( class . name )
46
            self.logger.info("Class initialized")
47
48
49
```
![](_page_5_Picture_0.jpeg)

## • In a module

```
16<sup>e</sup> from future import division
17 import numpy as np
18 from scipy.constants import e
19
20
  # Set up logging
21 import logging
22 logger = logging.getLogger( name )
23
24
250 def polar to cartesian(amplitude, phase):
       ""Convert data from polar to cartesian (I,Q) coordinates.
26⊝
27
28
       Parameters
29
       ----------
       amplitude : float array
30
31
          Amplitude of signal
32
       phase : float array
33
          Phase of signal
34
35
       Returns
36
       <u> - - - - - - -</u>
37
       complex array
38
          Signal with in-phase and quadrature (I, Q) components
       n n n39
40
41
      [ogger.debug("Converting from polar to cartesian %.4e", np.mean(amplitude))
42
43
       return amplitude*(np.cos(phase) + 1j*np,sin(phase))
44
2017-08-04 6
```
![](_page_6_Figure_0.jpeg)